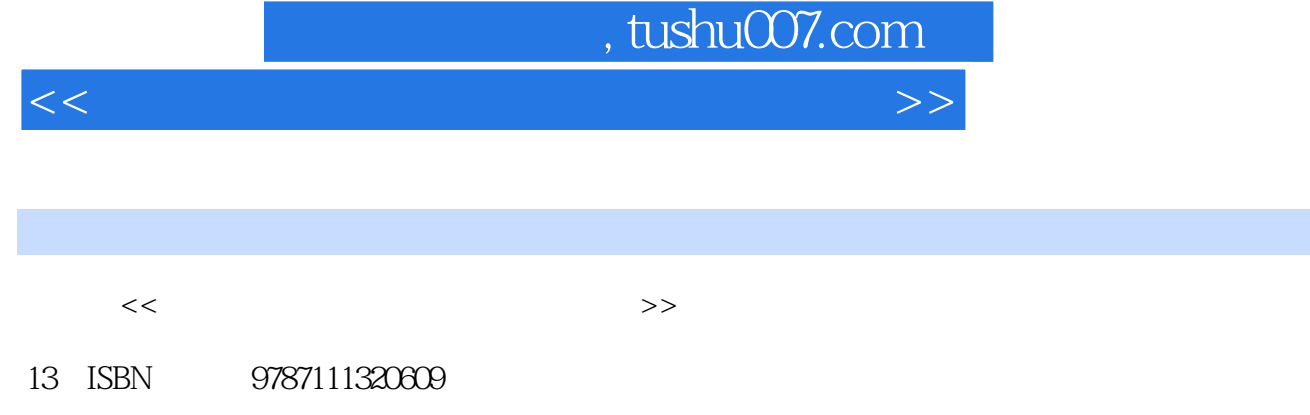

10 ISBN 7111320603

出版时间:2011-1

页数:322

PDF

更多资源请访问:http://www.tushu007.com

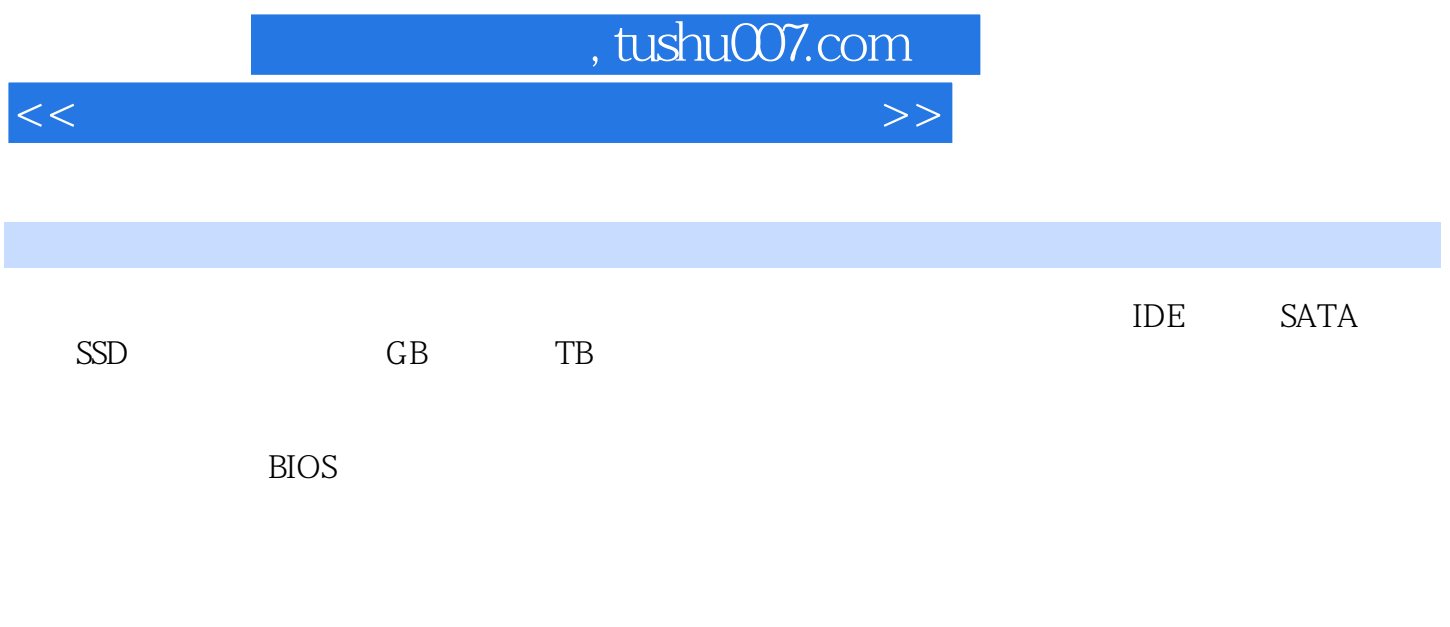

硬盘部分覆盖了所有品牌的IDE与SATA硬盘,还包括最新的SSD固态硬盘。

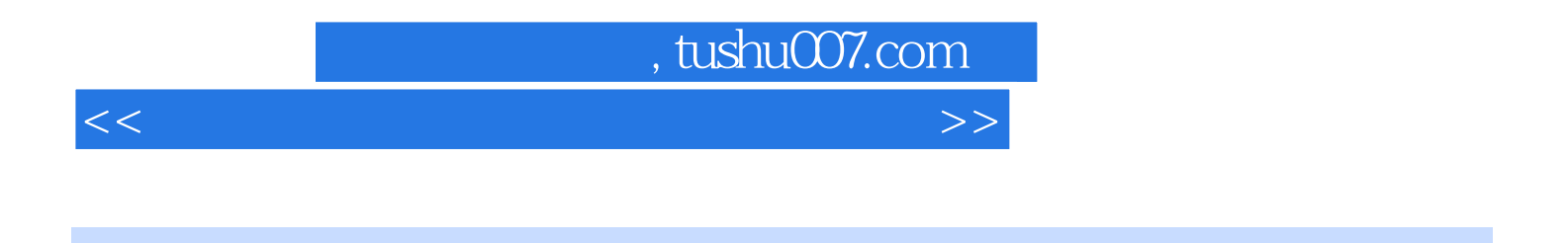

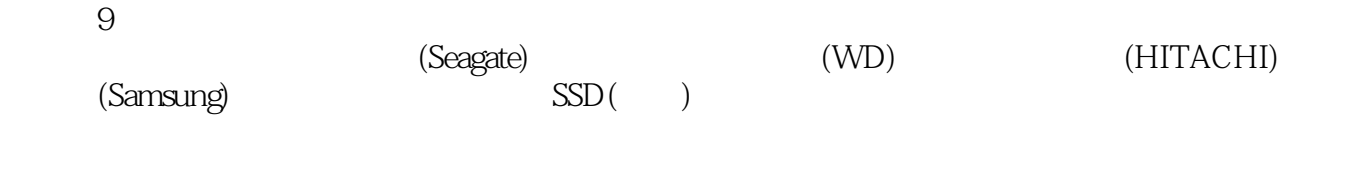

 $DIY$ 

## , tushu007.com

 $<<$  which is a set of the set of the set of the set of the set of the set of the  $>>$ 

 $1 \qquad (Seagate) \qquad 1 \qquad 1 \qquad 1$  $1\,2\,2$  $1 \t3 \t3$   $3 \t\t BiOS$  $1 \t4 \t4 \t1 \t5 \t5$  $1 \t6 \t6 \tCMOS$  1.7  $\begin{tabular}{lllllllll} 7&&&&&&&&1&8&8\\ 7&&&&&&&1&8&8\\ 640GB&&&&2&2&10&&&\text{RAID} \end{tabular}$  $2 \hspace{1.5cm} \text{(WD)} \hspace{1.5cm} 2 \hspace{1.5cm} 1 \hspace{1.5cm} 9$ 640GB 2.2 10 RAID BIOS RAID 0 2.3 11: 2.4 12:  $2\hspace{.1cm}5\hspace{.1cm}13$  $2 \t6 \t14$   $2 \t7$  $15 \hspace{1.5cm} 2 \hspace{1.5cm} 8 \hspace{1.5cm} 16$  $\ddot{a}$  " 3 (HITACHI) 3.1 17 RAID T7K250 3.2 18 NTFS 3.3 3.3 19 SATA 2TB<br>3.4 20 HDD Regenerator " 3.5 3.4 20: HDD Regenerator \* \* \* 3.5 21: USB and  $3.6$   $22$  USB 2.0 4 (Samsung) 4.1 23 4.2  $24$   $43$  $25 \hspace{1.6cm} 4 \hspace{1.6cm} 4 \hspace{1.6cm} 26 \hspace{1.6cm} \text{MHDD}$ 4.5 27 " " 4.6 28 USB  $4 \t7 \t29$   $5$  $\frac{5}{5}$   $\frac{1}{2}$   $\frac{30}{15}$   $\frac{30}{5}$   $\frac{32}{5}$   $\frac{32}{5}$  $5 \t2 \t31$  USB  $5 \t3 \t32$  USB 障 5.4 实例33:解决移动硬盘内文件名出现乱码的问题 5.5 实例34:利用HDDErase软件维修Intel  $X25-M$  5.6 35 SSD 6 1 36: RAID Reconstructor  $(RAID5)$  6.2 37 .3 实例38:利用Power Data Recovery软件恢复误删除的图片 6.4 实例39:使用Disk Edit(DE)软件恢 e 6.5 40 EasyRecovery<br>
Fdisk mbr 6.6 41: Fdisk mbr 使用:DiskGenius软件解决由分区表损坏导致的文件无法访问的问题 6.8 实例43:使用WinHex软件  $(6 \t9 \t44$ HDD Regenerator Shell  $\hphantom{\ell_{\rm max}}\qquad7$ 修复实例 7.1 实例45:使用MotionPerfect软件修复损坏的AVI文件 7.2 实例46:使用CD/DVD Data Recovery DVD 7 3 47 MP3 Repair Tool MP3  $7.4$  48: RMVB  $7.5$  49 用WordRecovery软件修复显示乱码的Word文件 7.6 实例50:使用Advanced Excel Repair软件修复损 Excel 7.7 51: RAR Recovery Toolbox RAR 8 8.1 52: D-Recovery 8.2 s 例53:使用DiskRecovely软件,恢复因格式化而丢失的文件 8.3 实例54:使用Data Explore软件,恢 8.4 55: Active File Recovery 8.5 实例56:使用Recuva软件,恢复因合并分区而丢失的文本文件 8.6 实例57:使用DiskGenius软 8 7 58 R-Studio estate by the state of the state of the state of the state of the state of the state of the state of the state of the state of the state of the state of the state of the state of the state of the state of the state of the

## , tushu007.com

## $<<$  which is a set of the set of the set of the set of the set of the set of the  $>>$

9.2 60 EasyRecovery 9.3 d<br>Recover My Files MP3 9.4 62 PCTFools File Recover 用Recover My Files软件恢复MP3播放器中的文件 9.4 实例62:使用PCTFools File Recover软件恢复DC 中的照片 9.5 实例63:使用"数码摄像机视频文件恢复专家"软件恢复DV视频 9.6 实例64:使 EasyRecovery U Word 9. 7 65 DiskGenius U 9.8 66: FileRecoveryAngel U 9.9 67: DiskRecovery U 9 10 68 BadCopy Pro DVD 9.11 69: CD DVD Data Recovery CD 9.12 70: R-Studio E71 MP3 A B

 $<<$  which is a set of the set of the set of the set of the set of the set of the  $>>$ 

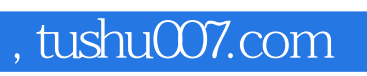

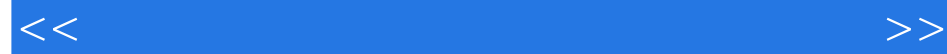

 $\overline{35}$ 

 $\overline{35}$ 

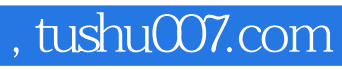

 $<<$  which is a set of the set of the set of the set of the set of the set of the  $>>$ 

本站所提供下载的PDF图书仅提供预览和简介,请支持正版图书。

更多资源请访问:http://www.tushu007.com